#### I3 – Algorithmique et programmation Introduction à l'algorithmique Cours n◦ 2 Structures de contrôle

#### Camille Coti camille.coti@iutv.univ-paris13.fr

IUT de Villetaneuse, département R&T

<span id="page-0-0"></span>2011 – 2012

#### Slides des cours, versions électroniques des polys, TD, TP... <http://www.lipn.fr/~coti/cours>

#### **Booléen**

Un booléen est une variable à deux états : Vrai ou Faux. On représente aussi parfois ces deux états par 1 et 0.

Les opérateurs de comparaison renvoient un booléen. Exemple :

- $\bullet$  1  $>$  0 renvoie Vrai
- $\bullet$  1 == 0 renvoie Faux

Lorsqu'une condition est évaluée, on regarde sa valeur (booléen). Exemple :

# début.

```
2 | maVar \cdot Entier3 \mid \cdot \mid \textit{max} \ \textit{ar} \ \leftarrow 04 \vert si maVar < 5 alors
5 maV ar ←− maV ar + 1
6 || finsi
7 fin
```
- $\bullet$   $maVar$  est initialisé à 0
- On teste  $maVar < 5$ 
	- $\bullet$  Équivalent à tester  $0 < 5$
- **a** La condition vaut Vrai
- <span id="page-2-0"></span>• Donc on exécute le bloc d'instruction après le mot-clé alors

# Un peu d'algèbre de Boole

On peut évaluer des expressions booléennes en utilisant des opérateurs :

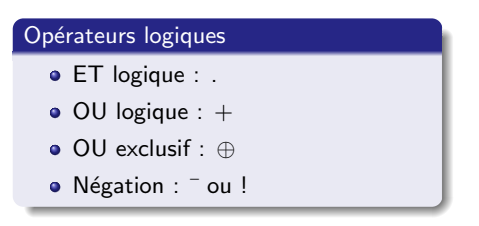

Exemples :

 $\bullet$  a.b

 $\bullet$   $a + b$ 

$$
\bullet\ \ a\oplus b
$$

$$
\bullet \ \overline{a+b} = !(a+b)
$$

$$
\bullet \ \ a + \overline{b} = a + !b
$$

Tables de vérité :

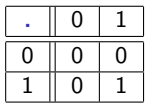

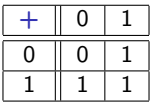

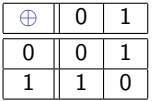

La négation transforme un Vrai en Faux et inversement :

- $\overline{Vrai} = Faux$
- $\bullet$   $\overline{Faux} = Vrai$

Prenons  $a = V r a i$  et  $b = F a u x$ . Exemples d'expressions booléennes :

$$
\bullet\ a+b=Vrai+Faux=Vrai
$$

$$
\bullet \ \ a + \overline{b} = Vrai + \overline{Faux} = Vrai + Vrai = Vrai
$$

$$
\bullet \ (a+b).(c+d)
$$

- -
	-
- -
	-

Prenons  $a = V r a i$  et  $b = F a u x$ . Exemples d'expressions booléennes :

$$
\bullet\,\,a+b=Vrai+Faux=Vrai
$$

$$
\bullet \ a + \overline{b} = Vrai + \overline{Faux} = Vrai + Vrai = Vrai
$$

 $\overline{a \overline{b}} = \overline{V r a i \overline{F a u x}} = \overline{V r a i \overline{V r a i}} = \overline{V r a i} = F a u x$ 

$$
\bullet \ (a+b).(c+d)
$$

- -
	-
- -
	-

Prenons  $a = V r a i$  et  $b = F a u x$ . Exemples d'expressions booléennes :

$$
\bullet \ a+b=Vrai+Faux=Vrai
$$

$$
\bullet \ a + \overline{b} = Vrai + \overline{Faux} = Vrai + Vrai = Vrai
$$

$$
\bullet \ \overline{a}.\overline{b} = \overline{Vrai}.\overline{Faux} = \overline{Vrai}.\overline{Vrai} = \overline{Vrai} = Faux
$$

Attention aux parenthèses !

$$
\bullet \ (a+b).(c+d)
$$

- $\bullet$   $(a > b)ET(a > 0)$ 
	-
	-
- -
	-

Prenons  $a = V r a i$  et  $b = F a u x$ . Exemples d'expressions booléennes :

\n- $$
a + b = Vrai + Faux = Vrai
$$
\n- $a + \overline{b} = Vrai + \overline{Faux} = Vrai + Vrai = Vrai$
\n- $\overline{a} \cdot \overline{b} = \overline{Vrai} \cdot \overline{Faux} = \overline{Vrai} \cdot \overline{Vrai} = \overline{Vrai} = Faux$
\n

#### Attention aux parenthèses !

$$
\bullet \ (a+b).(c+d)
$$

$$
\bullet \ (a > b)ET(a > 0)
$$

- 
- 
- -
	-

Prenons  $a = V r a i$  et  $b = F a u x$ . Exemples d'expressions booléennes :

\n- $$
a + b = Vrai + Faux = Vrai
$$
\n- $a + \overline{b} = Vrai + \overline{Faux} = Vrai + Vrai = Vrai$
\n- $\overline{a} \cdot \overline{b} = \overline{Vrai} \cdot \overline{Faux} = \overline{Vrai} \cdot \overline{Vrai} = \overline{Vrai} = Faux$
\n

Attention aux parenthèses !

$$
\bullet \ \ (a+b).(c+d)
$$

$$
\bullet \ (a > b)ET(a > 0)
$$

- Si  $a = 1$  et  $b = 2$ :  $(a > b) = Faux$  donc l'expression vaut  $Faux$
- 
- -
	-

Prenons  $a = V r a i$  et  $b = F a u x$ . Exemples d'expressions booléennes :

\n- $$
a + b = Vrai + Faux = Vrai
$$
\n- $a + \overline{b} = Vrai + \overline{Faux} = Vrai + Vrai = Vrai$
\n- $\overline{a} \cdot \overline{b} = \overline{Vrai} \cdot \overline{Faux} = \overline{Vrai} \cdot \overline{Vrai} = \overline{Vrai} = Faux$
\n

Attention aux parenthèses !

$$
\bullet \ \ (a+b).(c+d)
$$

$$
• (a > b)ET(a > 0)
$$

- Si  $a = 1$  et  $b = 2$ :  $(a > b) = Faux$  donc l'expression vaut  $Faux$
- 
- -
	-

Prenons  $a = V r a i$  et  $b = F a u x$ . Exemples d'expressions booléennes :

\n- $$
a + b = Vrai + Faux = Vrai
$$
\n- $a + \overline{b} = Vrai + \overline{Faux} = Vrai + Vrai = Vrai$
\n- $\overline{a} \cdot \overline{b} = \overline{Vrai} \cdot \overline{Faux} = \overline{Vrai} \cdot \overline{Vrai} = \overline{Vrai} = Faux$
\n

Attention aux parenthèses !

$$
\bullet \ \ (a+b).(c+d)
$$

- $\bullet$   $(a > b)ET(a > 0)$ 
	- Si  $a = 1$  et  $b = 2$ :  $(a > b) = Faux$  donc l'expression vaut  $Faux$
	- Si  $a = 3$  et  $b = 2$ :  $(a > b) = V r a i$  et  $(a > 0) = V r a i$  donc l'expression
- -
	-

Prenons  $a = V r a i$  et  $b = F a u x$ . Exemples d'expressions booléennes :

\n- $$
a + b = Vrai + Faux = Vrai
$$
\n- $a + \overline{b} = Vrai + \overline{Faux} = Vrai + Vrai = Vrai$
\n- $\overline{a} \cdot \overline{b} = \overline{Vrai} \cdot \overline{Faux} = \overline{Vrai} \cdot \overline{Vrai} = \overline{Vrai} = Faux$
\n

Attention aux parenthèses !

$$
\bullet \ \ (a+b).(c+d)
$$

- $\bullet$   $(a > b)ET(a > 0)$ 
	- Si  $a = 1$  et  $b = 2$ :  $(a > b) = Faux$  donc l'expression vaut  $Faux$
	- Si  $a = 3$  et  $b = 2$ :  $(a > b) = V r a i$  et  $(a > 0) = V r a i$  donc l'expression vaut V rai
- -
	-

Prenons  $a = V r a i$  et  $b = F a u x$ . Exemples d'expressions booléennes :

\n- $$
a + b = Vrai + Faux = Vrai
$$
\n- $a + \overline{b} = Vrai + \overline{Faux} = Vrai + Vrai = Vrai$
\n- $\overline{a} \cdot \overline{b} = \overline{Vrai} \cdot \overline{Faux} = \overline{Vrai} \cdot \overline{Vrai} = \overline{Vrai} = Faux$
\n

Attention aux parenthèses !

$$
\bullet \ \ (a+b).(c+d)
$$

- $\bullet$   $(a > b)ET(a > 0)$ 
	- Si  $a = 1$  et  $b = 2$ :  $(a > b) = Faux$  donc l'expression vaut  $Faux$
	- Si  $a = 3$  et  $b = 2$ :  $(a > b) = V r a i$  et  $(a > 0) = V r a i$  donc l'expression vaut  $V r a i$
- $\bullet$   $(a > b)OU(a > 0)$ 
	- Si  $a = 1$  et  $b = 2$ :  $(a > b) = Faux$  et  $(a > 0) = Vrai$  donc l'expression
	-

Prenons  $a = V r a i$  et  $b = F a u x$ . Exemples d'expressions booléennes :

\n- $$
a + b = Vrai + Faux = Vrai
$$
\n- $a + \overline{b} = Vrai + \overline{Faux} = Vrai + Vrai = Vrai$
\n- $\overline{a} \cdot \overline{b} = \overline{Vrai} \cdot \overline{Faux} = \overline{Vrai} \cdot \overline{Vrai} = \overline{Vrai} = Faux$
\n

Attention aux parenthèses !

$$
\bullet \ \ (a+b).(c+d)
$$

- $\bullet$   $(a > b)ET(a > 0)$ 
	- Si  $a = 1$  et  $b = 2$ :  $(a > b) = Faux$  donc l'expression vaut  $Faux$
	- Si  $a = 3$  et  $b = 2$ :  $(a > b) = V r a i$  et  $(a > 0) = V r a i$  donc l'expression vaut  $V r a i$
- $(a > b)OU(a > 0)$ 
	- Si  $a = 1$  et  $b = 2$ :  $(a > b) = Faux$  et  $(a > 0) = Vrai$  donc l'expression
	-

Prenons  $a = V r a i$  et  $b = F a u x$ . Exemples d'expressions booléennes :

\n- $$
a + b = Vrai + Faux = Vrai
$$
\n- $a + \overline{b} = Vrai + \overline{Faux} = Vrai + Vrai = Vrai$
\n- $\overline{a} \cdot \overline{b} = \overline{Vrai} \cdot \overline{Faux} = \overline{Vrai} \cdot \overline{Vrai} = \overline{Vrai} = Faux$
\n

Attention aux parenthèses !

$$
\bullet \ \ (a+b).(c+d)
$$

- $\bullet$   $(a > b)ET(a > 0)$ 
	- Si  $a = 1$  et  $b = 2$ :  $(a > b) = Faux$  donc l'expression vaut  $Faux$
	- Si  $a = 3$  et  $b = 2$ :  $(a > b) = V r a i$  et  $(a > 0) = V r a i$  donc l'expression vaut  $V r a i$
- $(a > b)OU(a > 0)$ 
	- Si  $a = 1$  et  $b = 2$ :  $(a > b) = Faux$  et  $(a > 0) = Vrai$  donc l'expression vaut V rai
	-

Prenons  $a = V r a i$  et  $b = F a u x$ . Exemples d'expressions booléennes :

\n- $$
a + b = Vrai + Faux = Vrai
$$
\n- $a + \overline{b} = Vrai + \overline{Faux} = Vrai + Vrai = Vrai$
\n- $\overline{a} \cdot \overline{b} = \overline{Vrai} \cdot \overline{Faux} = \overline{Vrai} \cdot \overline{Vrai} = \overline{Vrai} = Faux$
\n

Attention aux parenthèses !

$$
\bullet \ \ (a+b).(c+d)
$$

$$
\bullet \ (a > b)ET(a > 0)
$$

- Si  $a = 1$  et  $b = 2$ :  $(a > b) = Faux$  donc l'expression vaut  $Faux$
- Si  $a = 3$  et  $b = 2$ :  $(a > b) = V r a i$  et  $(a > 0) = V r a i$  donc l'expression vaut  $V r a i$
- $(a > b)OU(a > 0)$ 
	- Si  $a = 1$  et  $b = 2$ :  $(a > b) = Faux$  et  $(a > 0) = Vrai$  donc l'expression vaut  $V r a i$
	- Si  $a = 3$  et  $b = 2$ :  $(a > b) = V r a i$  et  $(a > 0) = V r a i$  donc l'expression

Prenons  $a = V r a i$  et  $b = F a u x$ . Exemples d'expressions booléennes :

\n- $$
a + b = Vrai + Faux = Vrai
$$
\n- $a + \overline{b} = Vrai + \overline{Faux} = Vrai + Vrai = Vrai$
\n- $\overline{a} \cdot \overline{b} = \overline{Vrai} \cdot \overline{Faux} = \overline{Vrai} \cdot \overline{Vrai} = \overline{Vrai} = Faux$
\n

Attention aux parenthèses !

$$
\bullet \ \ (a+b).(c+d)
$$

$$
\bullet \ (a > b)ET(a > 0)
$$

- Si  $a = 1$  et  $b = 2$ :  $(a > b) = Faux$  donc l'expression vaut  $Faux$
- Si  $a = 3$  et  $b = 2$ :  $(a > b) = V r a i$  et  $(a > 0) = V r a i$  donc l'expression vaut  $V r a i$
- $(a > b)OU(a > 0)$ 
	- Si  $a = 1$  et  $b = 2$ :  $(a > b) = Faux$  et  $(a > 0) = Vrai$  donc l'expression vaut  $V r a i$
	- Si  $a = 3$  et  $b = 2$ :  $(a > b) = V r a i$  et  $(a > 0) = V r a i$  donc l'expression vaut V rai

Prenons  $a = V r a i$  et  $b = F a u x$ . Exemples d'expressions booléennes :

\n- $$
a + b = Vrai + Faux = Vrai
$$
\n- $a + \overline{b} = Vrai + \overline{Faux} = Vrai + Vrai = Vrai$
\n- $\overline{a} \cdot \overline{b} = \overline{Vrai} \cdot \overline{Faux} = \overline{Vrai} \cdot \overline{Vrai} = \overline{Vrai} = Faux$
\n

Attention aux parenthèses !

$$
\bullet \ (a+b).(c+d)
$$

$$
\bullet \ (a > b)ET(a > 0)
$$

- Si  $a = 1$  et  $b = 2$ :  $(a > b) = Faux$  donc l'expression vaut  $Faux$
- Si  $a = 3$  et  $b = 2$ :  $(a > b) = V r a i$  et  $(a > 0) = V r a i$  donc l'expression vaut  $V r a i$

$$
\bullet \ (a > b)OU(a > 0)
$$

- Si  $a = 1$  et  $b = 2$ :  $(a > b) = Faux$  et  $(a > 0) = Vrai$  donc l'expression vaut  $V r a i$
- Si  $a = 3$  et  $b = 2$ :  $(a > b) = V r a i$  et  $(a > 0) = V r a i$  donc l'expression vaut  $V r a i$

#### Les boucles

#### Condition d'arrêt

La condition d'arrêt d'une boucle est une condition (une expression booléenne) qui détermine le moment où une boucle doit arrêter d'exécuter le bloc d'instructions.

Une boucle sert à répéter un bloc d'instructions tant qu'une condition de continuation est satisfaite ou que la condition d'arrêt n'est pas satisfaite. Exemples d'utilisation :

· Parcours d'un tableau, calcul itératif...

Une boucle utilise un bloc d'instructions : c'est tout le bloc d'instructions correspondant qui est répété.

<span id="page-18-0"></span>Il est possible que le bloc d'instructions ne soit pas exécuté du tout (si la condition d'arrêt est déjà satisfaite) ou un nombre infini de fois (souvent un bug).

### Boucle Pour

On définit un compteur et :

Une initialisation de ce compteur

 $i \leftarrow 0$ 

- Une condition d'arrêt pour sortir de la boucle
	- $\bullet$   $\lambda$  9
- · Un pas qui modifie le compteur à la fin de chaque itération
	- $\bullet$  pas  $1$

On termine le bloc avec finpour

Exemple : algorithme de remplissage d'un tableau de 10 cases.

<span id="page-19-0"></span>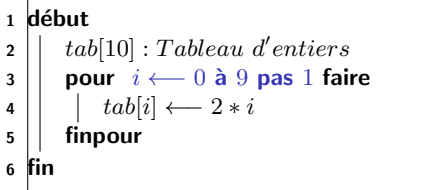

Le pas est n'importe quel modificateur sur le compteur : il peut être négatif, non linéaire...

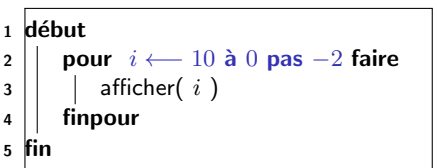

Affichage par le programme :

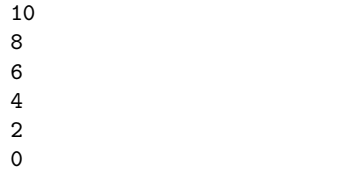

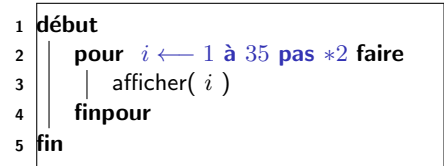

Affichage par le programme :

 La boucle s'exécute tant que  $i$  est inférieur à 35 : on s'arrête à 32.

## Boucle Tant que... faire

La boucle Tant que exécute un bloc d'instructions tant qu'une condition est vraie : c'est la condition de boucle.

- · La condition de boucle est définie après le mot-clé Tant que
- L'action à effectuer est donnée entre les mot-clés faire et fintq : on définit un bloc d'instructions qui est répété

Attention aux boucles infinies !

· Il faut que la condition de boucle finisse par être invalidée...

<span id="page-21-0"></span>Exemple : algorithme de calcul des puissances de 2 inférieures à 50.

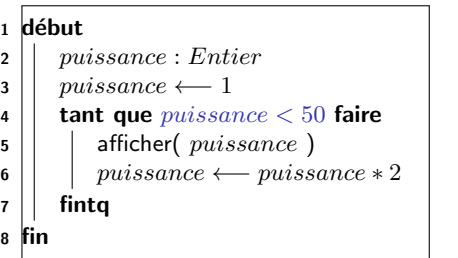

Boucle Tant que... faire (suite)

#### 1 début 2 | *puissance* : *Entier*  $3 \mid \mid \textit{m}$  puissance  $\leftarrow$  1 4  $\vert\vert$  tant que *puissance*  $<$  50 faire  $\mathbf{5}$  | | afficher(  $puisse$ ) 6 | puissance ← puissance  $*$  2  $7 \parallel$  finta <sup>8</sup> fin

Détail de l'exécution :

- $\bullet$   $puissence$  vaut  $1$
- $\bullet$   $puissance$  est-il inférieur à 50 ? oui donc on exécute le bloc
- Affichage : 1
- $\bullet$  puissance vaut 2
- $\bullet$  Retour à la ligne 4 :  $puissance$  est-il  $inf$ érieur à 50 ? oui donc on exécute le bloc
- Affichage : 2
- $\bullet$  puissance vaut 4
- ...
- $\bullet$  Lorsque  $puissance$  prend la valeur 64 : la condition ligne 4 n'est plus satisfaite et on sort de la boucle

# Equivalence entre les boucles for et tant que  $\ldots$  faire

On peut écrire une boucle faire ... tant que équivalente à une boucle for :

- Le compteur est initialisé avant d'entrer dans la boucle faire ... tant que
- La condition de boucle est la même que la condition d'arrêt de la boucle for
- Le compteur est modifié à la fin du bloc d'instruction exécuté par la boucle faire ... tant que

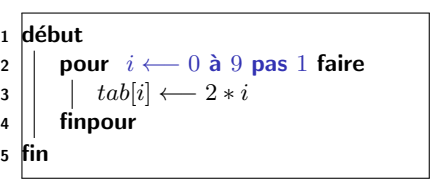

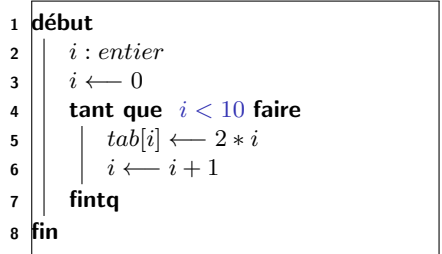

- La boucle Faire ... tant que exécute un bloc d'instructions puis évalue une condition de boucle
- Le bloc d'instructions est répété si la condition de boucle est satisfaite

Détail de l'exécution :

- $\bullet$  puissance vaut 1
- Affichage : 1
- $\bullet$  puissance vaut 2
- $\bullet$   $puissance$  est-il inférieur à 20 ? oui donc on ré-exécute le bloc : retour à la ligne 4
- Affichage : 2
- $\bullet$  puissance vaut 4
- $\bullet$  ...
- <span id="page-24-0"></span> $\bullet$  Lorsque  $puissance$  a pris la valeur 32 : la condition ligne 7 n'est plus satisfaite et on sort de la boucle

### 1 début  $2 \mid \cdot \mid \text{puisse}$  : Entier  $3 \mid \mid \textit{puissance} \leftarrow 1$ <sup>4</sup> faire  $\mathsf{5}$  | | afficher(  $puisse$ ) 6 | | puissance ← puissance  $*$  2  $\vert 7 \vert$  tant que  $puissance < 20$  ; <sup>8</sup> fin

Différence entre les boucles Faire ... tant que et Tant que ... faire

- La boucle Faire ... tant que commence par évaluer la condition de boucle
	- · Puis elle exécute le bloc d'instructions si la condition de boucle est validée
- La boucle Tant que ... faire exécute le bloc d'instructions puis elle **évalue** la condition de boucle

Algorithme d'attente à un stop :

Algorithme d'attente à un feu rouge :

```
début.
2 | vitesse : Entier
3 | faire
4 \mid \cdot \cdot \text{vitesse} \longleftarrow 05 tant que voituresArrivent == Vrai;
\bullet \mid \text{vitesse} \longleftarrow 507 fin
```

```
1 début
2 vitesse : Entier
3 \mid tant que couleur Feu == rouge faire
4 \mid \cdot \cdot \mid \text{ vitesse} \longleftarrow 05 fintq
        vitesse \longleftarrow 50\overline{7}
```
Avec un stop on s'arrête, puis on regarde si on peut avancer. À un feu de circulation, on s'arrête si le feu est rouge ; si le feu n'est pas rouge, on avance.